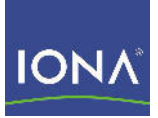

# Orbacus<sup>™</sup>

## Using FreeSSL for Orbacus

Version 2.2, January 2007

Making Software Work Together™

IONA Technologies PLC and/or its subsidiaries may have patents, patent applications, trademarks, copyrights, or other intellectual property rights covering subject matter in this publication. Except as expressly provided in any written license agreement from IONA Technologies PLC, the furnishing of this publication does not give you any license to these patents, trademarks, copyrights, or other intellectual property. Any rights not expressly granted herein are reserved.

IONA, IONA Technologies, the IONA logos, Orbix, Artix, Making Software Work Together, Adaptive Runtime Technology, Orbacus, IONA University, and IONA XMLBus are trademarks or registered trademarks of IONA Technologies PLC and/or its subsidiaries.

Java and J2EE are trademarks or registered trademarks of Sun Microsystems, Inc. in the United States and other countries. CORBA is a trademark or registered trademark of the Object Management Group, Inc. in the United States and other countries. All other trademarks that appear herein are the property of their respective owners.

IONA Technologies PLC makes no warranty of any kind to this material including, but not limited to, the implied warranties of merchantability and fitness for a particular purpose. IONA Technologies PLC shall not be liable for errors contained herein, or for incidental or consequential damages in connection with the furnishing, performance or use of this material.

### COPYRIGHT NOTICE

No part of this publication may be reproduced, stored in a retrieval system or transmitted, in any form or by any means, photocopying, recording or otherwise, without prior written consent of IONA Technologies PLC. No third party intellectual property right liability is assumed with respect to the use of the information contained herein. IONA Technologies PLC assumes no responsibility for errors or omissions contained in this book. This publication and features described herein are subject to change without notice.

Copyright © 2001-2007 IONA Technologies PLC. All rights reserved.

All products or services mentioned in this manual are covered by the trademarks, service marks, or product names as designated by the companies who market those products.

Updated: February 1, 2007

# **Contents**

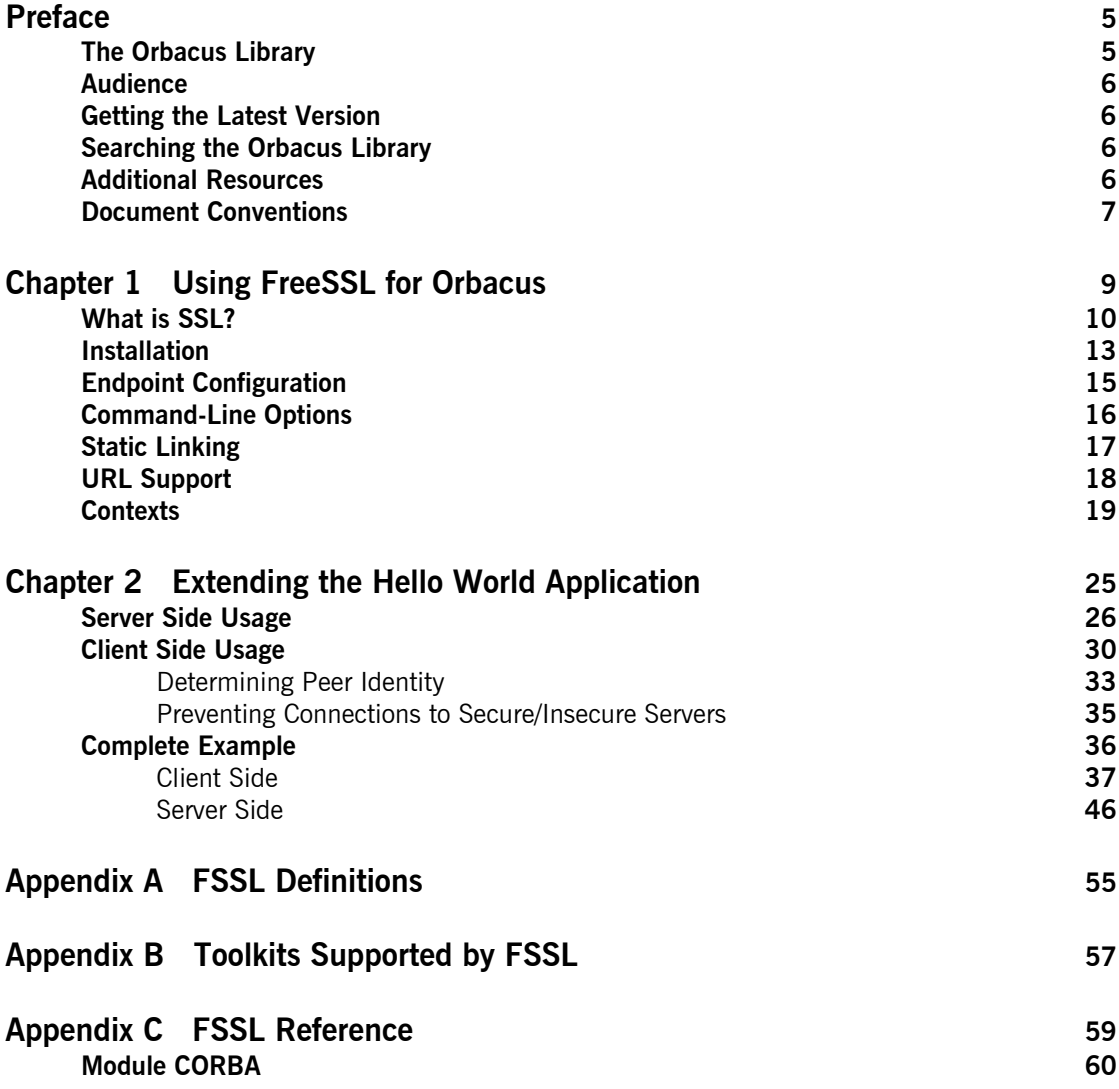

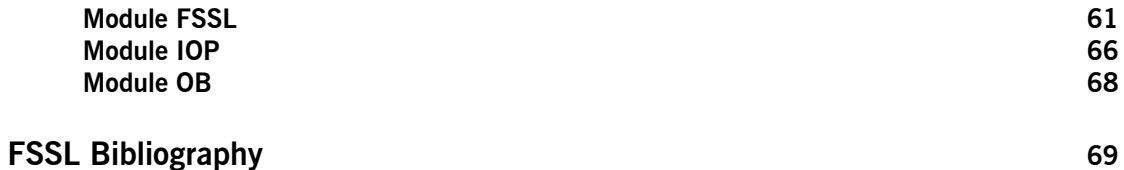

# <span id="page-4-0"></span>Preface

### <span id="page-4-1"></span>**The Orbacus Library**

The Orbacus documentation library consists of the following books:

- **ï** [Using Orbacus](#page-4-2)
- **ï** [Using FreeSSL for Orbacus](#page-4-3) (this book)
- $\bullet$  [JThreads/C++](#page-4-4)
- **ï** [Orbacus Notify](#page-4-5)
- **•** .NET Connector Programmer's Guide

### <span id="page-4-2"></span>**Using Orbacus**

This manual describes how Orbacus implements the CORBA standard, and describes how to develop and maintain code that uses the Orbacus ORB. This is the primary developer's guide and reference for Orbacus.

### <span id="page-4-3"></span>**Using FreeSSL for Orbacus**

This manual describes the FreeSSL plug-in, which enables secure communications using the Orbacus ORB in both Java and C++.

### <span id="page-4-4"></span>**JThreads/C++**

This manual describes JThreads/ $C++$ , which is a high-level thread abstraction library that gives  $C++$  programmers the look and feel of Java threads.

### <span id="page-4-5"></span>**Orbacus Notify**

This manual describes Orbacus Notify, an implementation of the Object Management Group's Notification Service specification.

### <span id="page-5-4"></span>**.NET Connector Programmerís Guide**

This manual describes the Orbacus .NET Connector, which enables transparent communication between clients running in a Microsoft .NET environment and servers running in a CORBA environment.

### <span id="page-5-0"></span>**Audience**

Manuals in the Orbacus library are written for intermediate to advanced level programmers who are:

- Experienced with Java or C++ programming
- **ï** Familiar with the CORBA standard and its specifications

These manuals do not teach the CORBA specification or CORBA programming in general, which are prerequisite skills. These manuals concentrate on how Orbacus implements the CORBA standard.

### <span id="page-5-1"></span>**Getting the Latest Version**

The latest updates to the Orbacus documentation can be found at [http://](http://www.iona.com/support/docs) [www.iona.com/support/docs](http://www.iona.com/support/docs).

Compare the version dates on the web page for your product version with the date printed on the copyright page of the PDF edition of the book you are reading.

### <span id="page-5-2"></span>**Searching the Orbacus Library**

You can search the online documentation by using the **Search** box at the top right of the documentation home page:

### <http://www.iona.com/support/docs>

To search a particular library version, browse to the required index page, and use the **Search** box at the top right.

You can also search within a particular book. To search within a HTML version of a book, use the **Search** box at the top left of the page. To search within a PDF version of a book, in Adobe Acrobat, select **Edit**|**Find**, and enter your search text.

### <span id="page-5-3"></span>**Additional Resources**

The [IONA Knowledge Base](http://www.iona.com/support/kb/index.jspa) (http://www.iona.com/support/knowledge\_base/ index.xml) contains helpful articles written by IONA experts about Orbacus and other products.

The [IONA Update Center](http://www.iona.com/support/updates/index.xml) (http://www.iona.com/support/updates/index.xml) contains the latest releases and patches for IONA products.

If you need help with this or any other IONA product, go to [IONA Online](http://www.iona.com/support/index.xml)  [Support](http://www.iona.com/support/index.xml) (http://www.iona.com/support/index.xml).

Comments, corrections, and suggestions on IONA documentation can be sent to docs-support@iona.com.

### <span id="page-6-0"></span>**Document Conventions**

### **Typographical conventions**

This book uses the following typographical conventions:

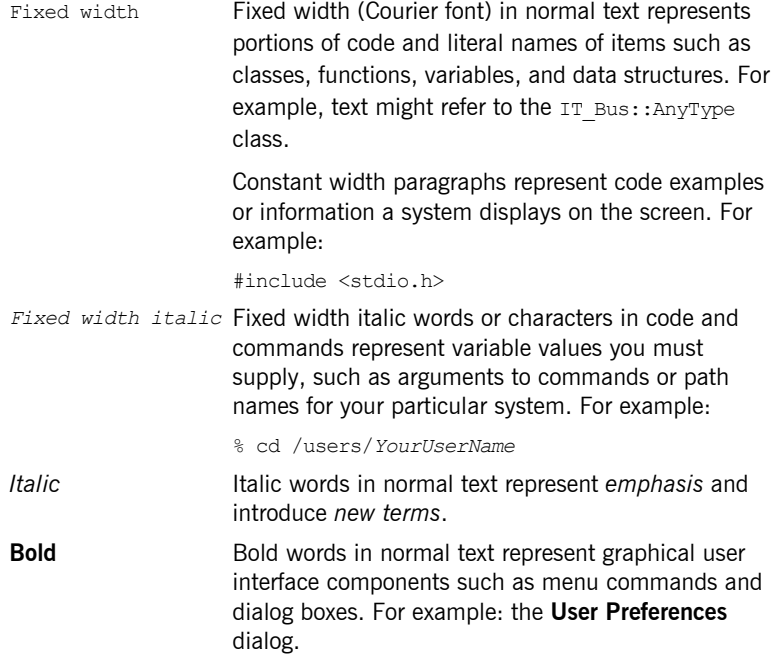

### **Keying Conventions**

This book uses the following keying conventions:

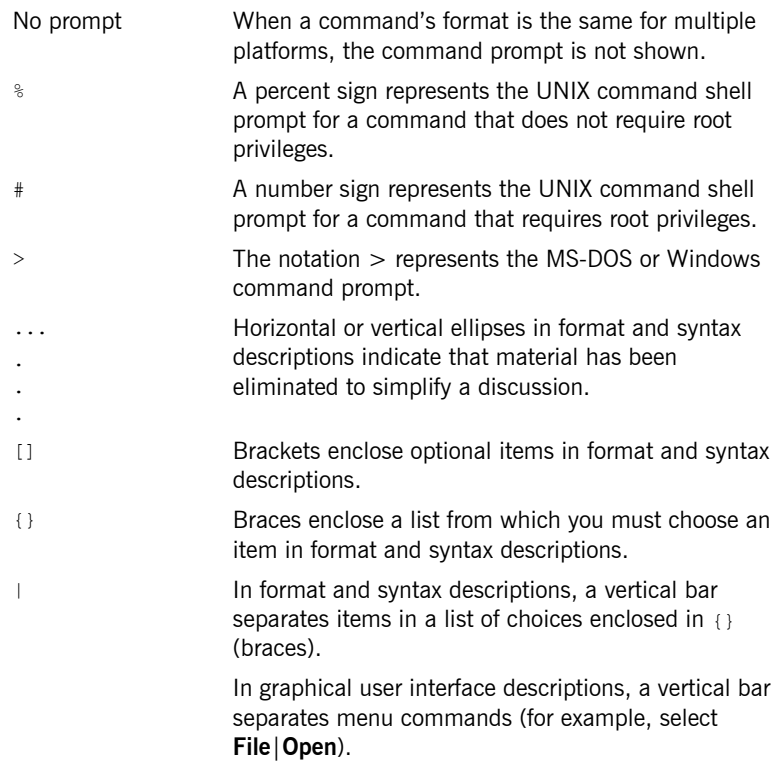

### CHAPTER 1

# <span id="page-8-0"></span>Using FreeSSL for **Orbacus**

*This chapter describes the FreeSSL plug-in, which enables secure communications using the Orbacus ORB in both Java and C++.*

**In this chapter** This chapter contains the following sections:

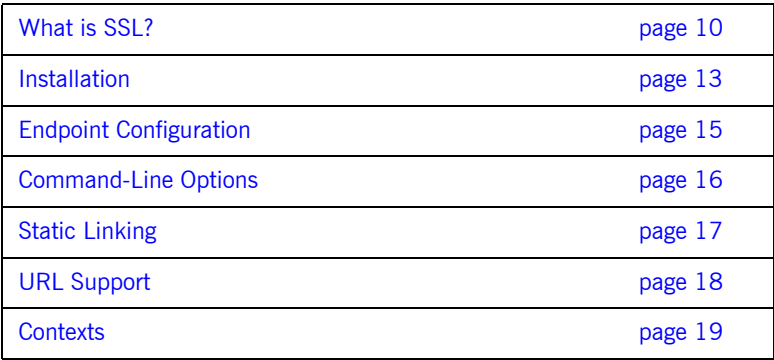

## <span id="page-9-0"></span>**What is SSL?**

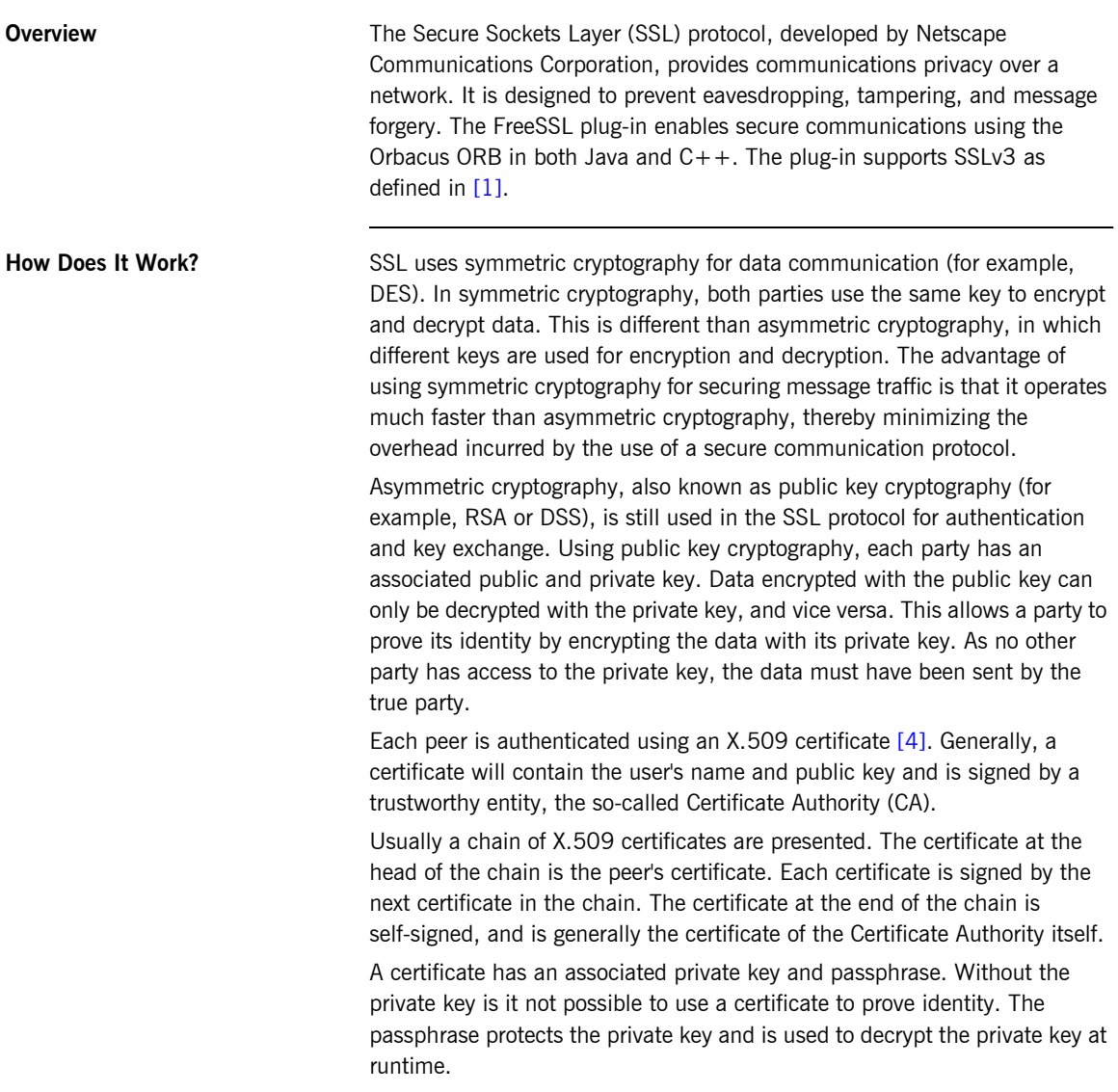

Given a certificate, there must be some logic to determine whether this certificate is trusted. This is typically done against some certificate authority. A certificate authority is an organization that is responsible for issuing certificates to individuals. The choice of trusted certificate authorities is something that is best left up to the application. For instance, a company may issue certificates to all of their employees and only trust one certificate authority certificate.

The generation and signing of certificates is beyond the scope of this document. For the  $C_{++}$  plug-in please see [\[5\]](#page-68-3), for the Java plug-in using iSaSiLk see [\[6\]](#page-68-4).

The SSL protocol ensures that the connection between communicating parties is reliable. The integrity of the message data is verified using a keyed Message Authentication Code (MAC). The sender of a message uses a secure, one-way hash function (for example, SHA, MD5) to compute a unique MAC for the message. The receiver uses the same function to compute its own MAC, and then compares what it computed against the MAC computed by the sender. This means that corrupted or deliberately changed messages can be detected because the two MACs will not match.

**Cipher Suites A** cipher suite [\[1\]](#page-68-2) defines: The public key algorithm used for peer authentication and key exchange. The symmetric algorithm used for data encryption. The secure hash function for MAC computation. During the initial handshake, the client offers its set of supported cipher suites in its preferred order. The server responds by selecting one of the suites, or raising a handshake failure if they have none in common.

> The following table summarizes the algorithms used by each cipher suite for key exchange, symmetric cryptography, and MAC calculation. Note that the SSL plug-in only supports the RSA and ADH suites.

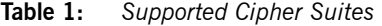

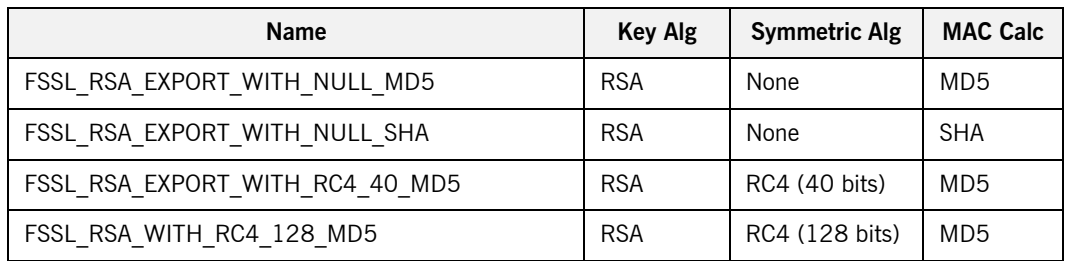

| <b>Name</b>                            | <b>Key Alg</b> | <b>Symmetric Alg</b> | <b>MAC Calc</b> |
|----------------------------------------|----------------|----------------------|-----------------|
| FSSL RSA WITH RC4 128 SHA              | <b>RSA</b>     | RC4 (128 bits)       | <b>SHA</b>      |
| FSSL_RSA_EXPORT_WITH_RC2_CBC_40_MD5    | <b>RSA</b>     | RC2 (40 bits)        | MD <sub>5</sub> |
| FSSL RSA WITH IDEA CBC SHA             | <b>RSA</b>     | IDEA (128 bits)      | <b>SHA</b>      |
| FSSL_RSA_EXPORT_WITH_DES40_CBC_SHA     | <b>RSA</b>     | DES (40 bits)        | <b>SHA</b>      |
| FSSL_RSA_WITH_DES_CBC_SHA              | <b>RSA</b>     | DES (56 bits)        | <b>SHA</b>      |
| FSSL_RSA_WITH_3DES_EDE_CBC_SHA         | <b>RSA</b>     | DES (168 bits)       | <b>SHA</b>      |
| FSSL_DHE_RSA_EXPORT_WITH_DES40_CBC_SHA | <b>RSA</b>     | DES (40 bits)        | <b>SHA</b>      |
| FSSL_DHE_RSA_WITH_DES_CBC_SHA          | <b>RSA</b>     | DES (56 bits)        | <b>SHA</b>      |
| FSSL_DHE_RSA_WITH_3DES_EDE_CBC_SHA     | <b>RSA</b>     | DES (168 bits)       | <b>SHA</b>      |
| FSSL DHE DSS EXPORT WITH DES40 CBC SHA | <b>DSS</b>     | DES (40 bits)        | <b>SHA</b>      |
| FSSL_DHE_DSS_WITH_DES_CBC_SHA          | <b>DSS</b>     | DES (56 bits)        | <b>SHA</b>      |
| FSSL_DHE_DSS_WITH_3DES_EDE_CBC_SHA     | <b>DSS</b>     | DES (168 bits)       | <b>SHA</b>      |
| FSSL_DH_anon_EXPORT_WITH_RC4_40_MD5    | ADH            | RC4 (40 bits)        | MD <sub>5</sub> |
| FSSL DH anon WITH RC4 128 MD5          | <b>ADH</b>     | RC4 (128 bits)       | MD <sub>5</sub> |
| FSSL_DH_anon_EXPORT_WITH_DES40_CBC_SHA | <b>ADH</b>     | DES (40 bits)        | <b>SHA</b>      |
| FSSL_DH_anon_WITH_DES_CBC_SHA          | ADH            | DES (56 bits)        | <b>SHA</b>      |
| FSSL_DH_anon_WITH_3DES_EDE_CBC_SHA     | ADH            | DES (168 bits)       | <b>SHA</b>      |

**Table 1:** *Supported Cipher Suites* 

**Note:** Not all algorithms are supported in JSSE

## <span id="page-12-0"></span>**Installation**

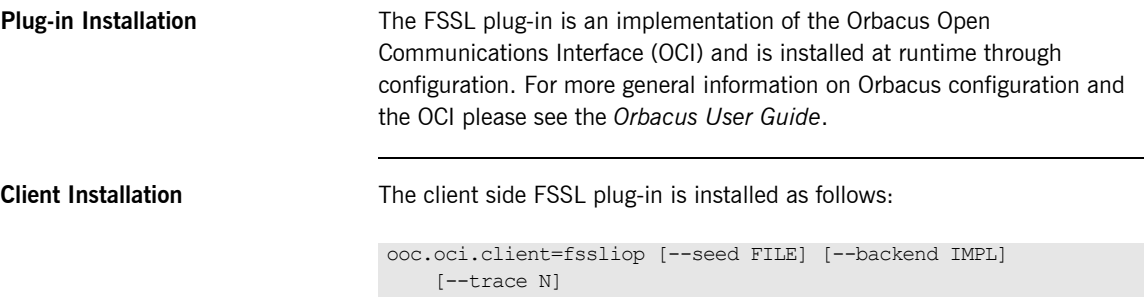

The following options are supported:

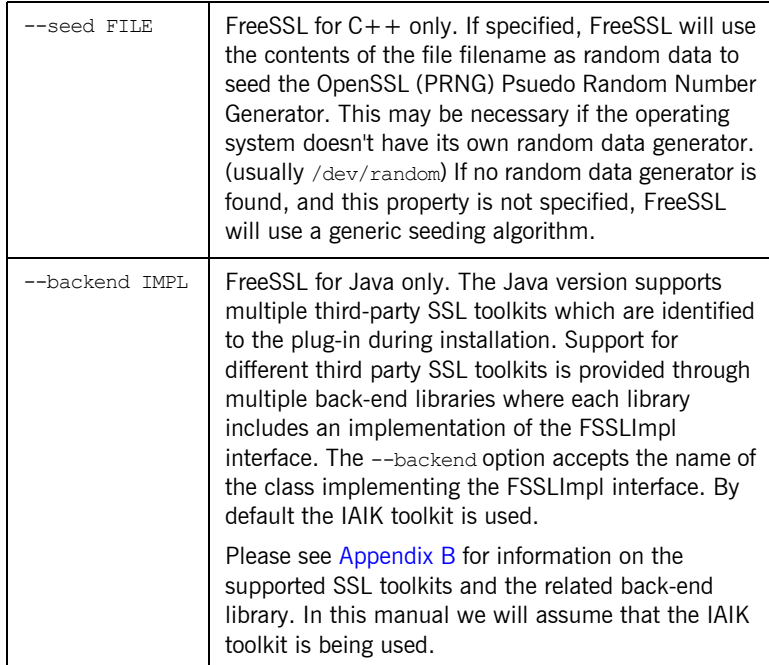

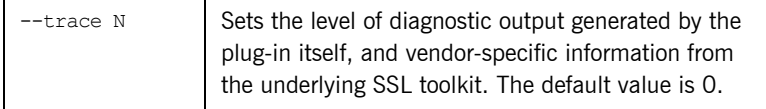

Server Installation **The server side FSSL plug-in is installed as shown below:** 

ooc.oci.server=fssliop

Note that FSSL servers must also install the client side plug-in.

## <span id="page-14-0"></span>**Endpoint Configuration**

**Options** The configuration options for an FSSL endpoint are shown below:

```
fssliop [--backlog N] [--bind ADDR] [--host ADDR[,ADDR,...]] 
    [--numeric] [--port N]
```
The following options are supported:

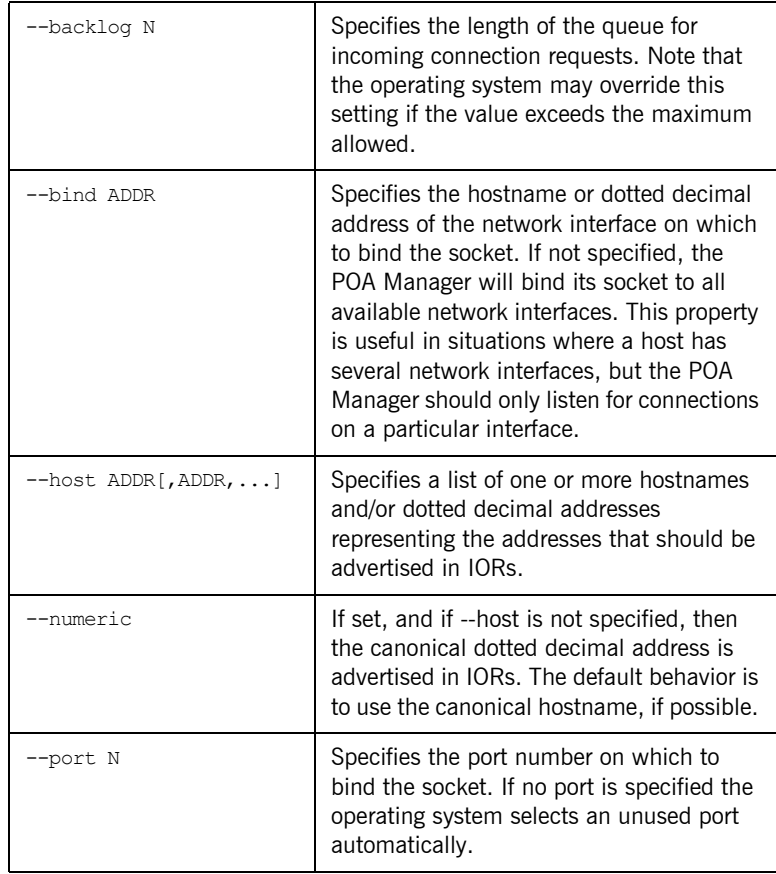

## <span id="page-15-0"></span>**Command-Line Options**

The FreeSSL plug-in defines the following command line options for both the  $C++$  and the Java version of the plug-in:

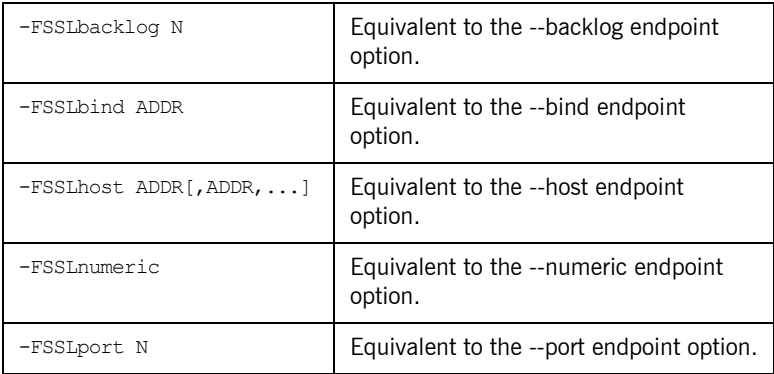

## <span id="page-16-0"></span>**Static Linking**

When statically linking a  $C++$  application an explicit reference must be made to the FSSL plug-in in order to include the plug-in's modules. Shown below is the technique used by the sample programs in the fssl/demo subdirectory. Note that the code below is enclosed in guard macros that are only activated when statically linking. These macros are appropriate for both Unix and Windows. First, extra include files are necessary:

```
#if !defined(HAVE_SHARED) && !defined(FSSL_DLL)
#include <OB/OCI_init.h>
#include <FSSL/OCI_FSSLIOP_init.h>
#endif
Next, the plug-in must be registered prior to calling ORB_init(): 
#if !defined(HAVE_SHARED) && !defined(FSSL_DLL)
//
// When linking statically, we need to explicitly register the
// plug-in prior to ORB initialization
//
OCI::register_plugin("fssliop", OCI_init_fssliop);
#endif
```
## <span id="page-17-0"></span>**URL Support**

The FSSL plug-in supports corbaloc URLs with the following protocol syntax:

corbaloc:fssliop:host:port/object-key

The components of the URL are as follows:

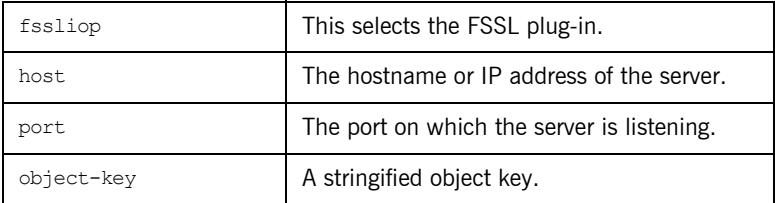

## <span id="page-18-0"></span>**Contexts**

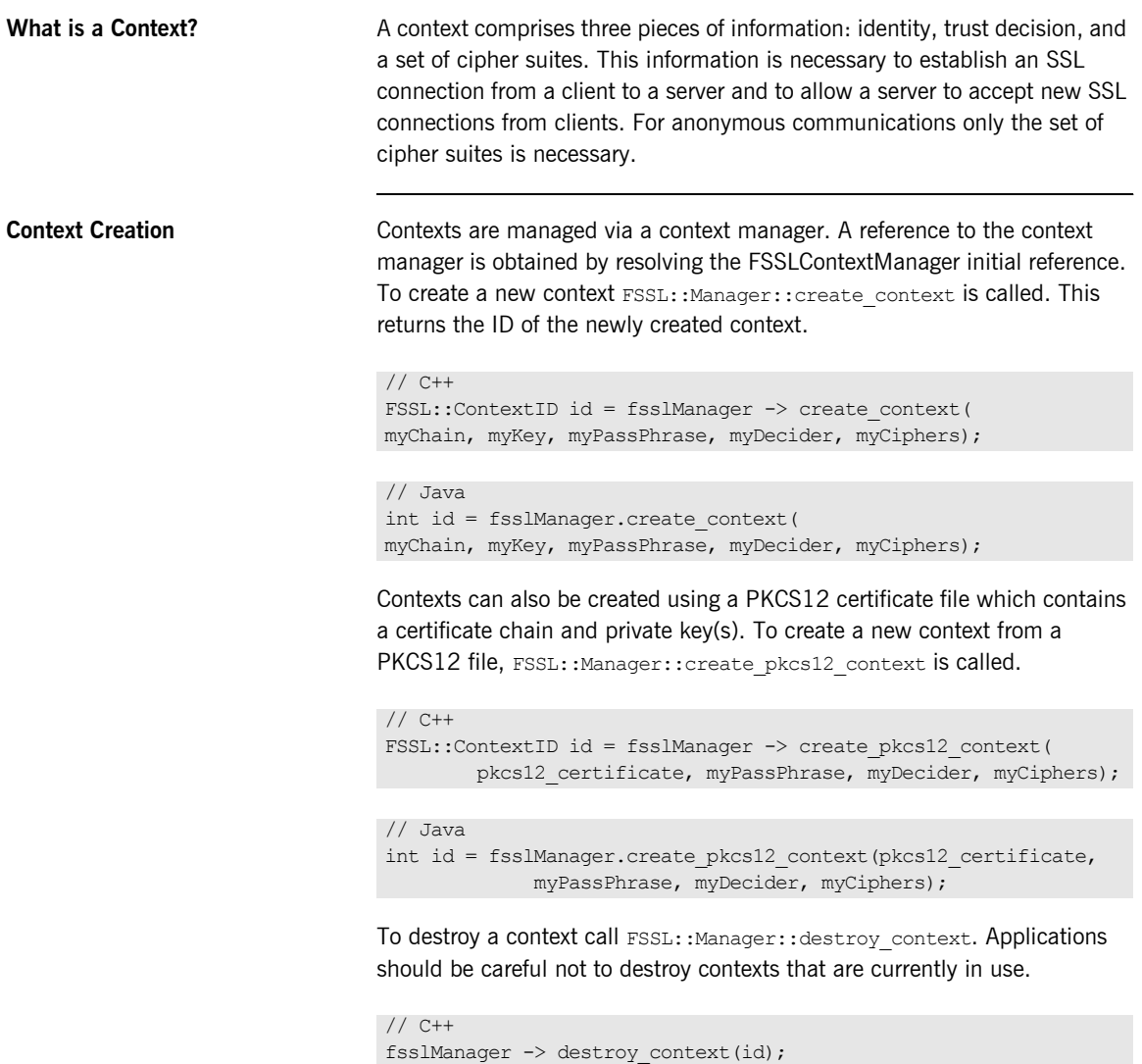

// Java fsslManager.destroy\_context(id);

**Certificates New X.509 certificates are created using the operation** FSSL:: Manager:: create\_certificate. An octet sequence containing a DER-encoded certificate should be passed as an argument.

```
// C++
FSSL::Certificate var myCertificate =
fsslManager -> create certificate(data);
```

```
// Java++
com.ooc.FSSL.Certificate myCertificate =
 fsslManager.create_certificate(data);
```
Since reading certificate data from a file is a typical use-case a helper method FSSL:: load file is provided. This takes a file name as the argument and returns an octet sequence.

```
// C++
FSSL::OctetSeq_var data = FSSL::load_file("mycert.der");
```
// Java byte[] data = com.ooc.FSSL.FSSL.load file("mycert.der");

Handling certificate data from a PKCS12 certificate file differs from DER certificate files. Data from the PKCS12 files is loaded directly into an octet sequence using FSSL::load\_file and passed as a parameter to FSSL::Manager::create\_pkcs12\_context.

```
// C++
FSSL::OctetSeq_var pkcs12_data = FSSL::load_file("cert.p12");
FSSL::ContextID id = fsslManager -> create_pkcs12_context(
    pkcs12 data, myPassPhrase, myDecider, myCiphers);
```
// Java

```
byte[] pkcs12 data = com.ooc.FSSL.FSSL.load file("cert.p12");
int id = fsslManager.create_pkcs12_context(pkcs12_data,
            myPassPhrase, myDecider, myCiphers);
```
**Passphrase** The passphrase is an octet sequence. Again a typical use-case is that the passphrase is a string, therefore a helper method FSSL string to PassPhrase is provided.

### // C++ FSSL::PassPhrase\_var myPassphrase = FSSL::string to PassPhrase("foobar");

### // Java

```
byte[] myPassphrase = 
   com.ooc.FSSL.FSSL.string to PassPhrase("foobar");
```
**Cipher Suites** The context creation method is passed a sequence of cipher suite identifiers. A common use-case is to allow all non-anonymous ciphers. Therefore a helper method FSSL:: get non export ciphers() is provided.

> // C++ FSSL::CipherSeq var ciphers = FSSL::get non export ciphers();

// Java int[] ciphers = com.ooc.FSSL.FSSL.get non export ciphers();

Three other helper methods are also provided.

FSSL:: get export ciphers () returns a sequence of all export RSA cipher suites (ciphers using keys that are less than 56 bits),

FSSL:: get\_RSA\_ciphers() returns a sequence of all RSA RSA cipher suites, FSSL:: get\_DSS\_ciphers() returns a sequence of all DSS DSS cipher suites, and FSSL get ADH ciphers returns a sequence of all ADH cipher suites.

If none of these helper methods supplies the desired functionality it is possible to manually construct a sequence of the cipher suites as follows:

```
// C++
FSSL::CipherSeq ciphers(2);
ciphers.length(2);
ciphers[0] = FSSL::RSA WITH RC4 128 MD5;
ciphers[1] = FSSL::RSA WITH RC4 128 SHA;
```

```
// Java
com.ooc.FSSL.Cipher[] ciphers =
{
    com.ooc.FSSL.Cipher.RSA_WITH_RC4_128_MD5.value,
     com.ooc.FSSL.Cipher.RSA_WITH_RC4_128_SHA.value,
};
```
**Trust Decision The application itself must be responsible for a determination of whether a** certificate chain is trusted or not. To do this the application should provide an implementation of the TrustDecider interface.

```
interface TrustDecider
{
boolean is trusted(in CertificateSeq chain);
};
```
The is trusted method is called when each new connection is established or accepted. The trust decider can assume that the provided certificate chain is valid and good. That means that each certificate in the chain is signed by the next certificate and the last is self signed. If true is returned then the chain is trusted, and the connection may continue. If false is returned then the connection is rejected.

This example trust decider only trusts those certificates directly signed by some mythical certificate authority CA-X.

```
// C++
class MyTrustDecider : public FSSL::TrustDecider
{
//
// CA-X certificate
//
FSSL::Certificate var cert ;
public:
MyTrustDecider(FSSL::Manager_ptr fsslManager)
{
     FSSL::OctetSeq_var data = FSSL::load_file("cax.der");
    cert = fsslManager -> create certificate(data);
}
virtual CORBA::Boolean
is_trusted(const FSSL::CertificateSeq& chain)
{
    if(chain.length() == 2)return chain[1] \rightarrow is signed by(cert);
     return false;
}
};
```

```
// Java
final class MyTrustDecider extends com.ooc.CORBA.LocalObject
implements com.ooc.FSSL.TrustDecider
\{//
// CA-X certificate
//
com.ooc.FSSL.Certificate cert_;
MyTrustDecider(com.ooc.FSSL.Manager fsslManager)
{
   cert = fsslManager.create creatificate(
   com.ooc.FSSL.FSSL.load file("cax.der"));
}
public bool
is trusted(com.ooc.FSSL.Certificate[] chain)
{
    if(chain.length == 2)
   return chain[i].is signed by(cert);
    return false;
}
}
```
### CHAPTER 2

# <span id="page-24-0"></span>Extending the Hello World Application

*In order to demonstrate how to use the FreeSSL plug-in, the standard Hello World application included with Orbacus in the subdirectory demo/hello will be modified. The complete source code for this example is included with the FreeSSL distribution in the directory fssl/demo/hello.* 

**In this chapter** This chapter contains the following sections:

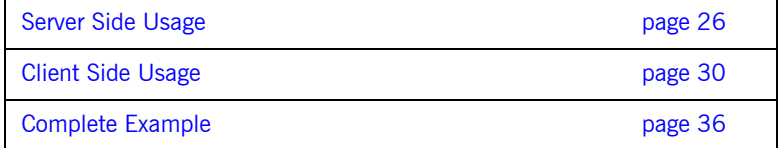

## <span id="page-25-0"></span>**Server Side Usage**

**Setting Identity A server application must provide its identity using a context.** 

```
// C++
//
// Load the certificate chain
//
FSSL::CertificateSeq myCerts(2);
myCerts.length(2);
myCerts[0] = fsslManager \rightarrow create certificate( FSSL::OctetSeq_var(FSSL::load_file("server.der")));
myCerts[1] = fsslManager \rightarrow create certificate( FSSL::OctetSeq_var(FSSL::load_file("CAcert.der")));
//
// Create a new context with this certificate chain
//
FSSL::ContextID id = fsslManager -> create context(
    myCerts,
    FSSL::OctetSeq_var(FSSL::loadFile("serverkey.der")),
   FSSL::PassPhrase_var(FSSL::string_to_PassPhrase("foobar")),
    myTrustDecider,
     FSSL::CipherSeq_var(FSSL::get_RSA_ciphers()));
```

```
// Java
//
// Load the certificate chain
//
com.ooc.FSSL.Certificate[] myCerts =
    new com.ooc.FSSL.Certificate[2];
myCerts[0] = fsslManager, create certificate(com.ooc.FSSL.FSSL.load file("server.der"));
myCerts[1] = fsslManager.create_certificate(
    com.ooc.FSSL.FSSL.load file("ca.der"));
//
// Create the server context
//
int id = fsslManager.create_context(
    myCerts,
   com.ooc.FSSL.FSSL.load file("serverkey.der"),
   com.ooc.FSSL.FSSL.string to PassPhrase("foobar"),
     myTrustDecider,
    com.ooc.FSSL.FSSL.get RSA ciphers());
```
This example defines the certificate chain for the server. The server's X.509 certificate will be obtained from the file server.der. This certificate is authenticated by the certificate in the file CAcert.der. The private key of the server's certificate is contained in the file serverkey.der and is decrypted using the passphrase foobar. In a real application it wouldn't be prudent to store the certificate's passphrase in plain text. Typically the pass-phrase should be requested from the user.

Once a context has been created, the next step is to call FSSL::create\_poa\_manager to initialize the server side of the FreeSSL connection. You can configure the RootPOA's POAManager simply by creating a POAManager name 'RootPOAManager'. Keep in mind that this step must be done prior to resolving the 'RootPOA' initial reference, otherwise the RootPOAManager will have already been created with the default configuration. The third and fourth arguments to FSSL::create\_poa\_manager are the reference to the FSSL::Manager and a ContextID which should be associated with the POAManager to be created. The associated ContextID identifies the SSL identity the server will use when establishing connections.

```
// C++
PortableServer:: POAManager var poaManager =
FSSL::create_poa_manager(
"RootPOAManager", orb, fsslManager, id, props);
```

```
// Java
org.omg.PortableServer.POAManager poaManager =
com.ooc.FSSL.FSSL.create_poa_manager(
"RootPOAManager", orb, fsslManager, id, props);
```
**Determining Peer Identity** The FSSL::Current interface can be used if the server needs to determine the identity of the peer that invoked the current operation.

First a reference to the FSSL::Current object must be retrieved.

```
// C++
FSSL::Current_var fsslCurrent = 
FSSL::Current::_narrow(CORBA::Object_var(
    orb -> resolve initial references("FSSLCurrent")));
```
### // Java

```
com.ooc.FSSL.Current fsslCurrent = 
com.ooc.FSSL.CurrentHelper.narrow(
   orb.resolve_initial_references("FSSLCurrent"));
```
Now the FSSL:: Current: get peer certificate chain can be used to determine the identity of the caller:

```
// C++
FSSL::CertificateSeq_var chain =
    fsslCurrent -> get peer certificate chain();
```

```
// Java
com.ooc.FSSL.X509Certificate[] chain =
     fsslCurrent.getPeerCertificateChain();
```
The negotiated cipher can also be determined using the FSSL: : Current object.

```
// C++
FSSL::Cipher cipher = fsslCurrent -> get_peer_cipher();
// Java
com.ooc.FSSL.Cipher cipher = fsslCurrent.get_peer_cipher();
```
If this method is called outside of the context of a server method invocation a FSSL::Current::NoContext exception is raised. If the current connection is not an SSL connection then a FSSL:: Current:: NoPeer exception is raised.

## <span id="page-29-0"></span>**Client Side Usage**

**Setting Identity First a context must be created, as in the server case. Next a context policy First a context policy** must be created with the context id. Policies are a standard CORBA mechanism for controlling operational behaviour, and are considered to be immutable objects. That is, once they have been created, they may not be changed. The set of policies associated with an object reference are also considered to be immutable.

```
// C++
CORBA::Policy var contextPolicy = fsslManager ->
   create_context_policy(id);
```

```
// Java
org.omg.CORBA.Policy contextPolicy = 
   fsslManager.create_context_policy(id);
```
The CORBA standard provides three methods to associate policies with object references.

**ORB Level Policies** The ORB level policies are managed using the ORB Policy Manager, which is resolved through the initial reference ORBPolicyManager.

```
// C++
CORBA::PolicyManager_var policyManager =
     CORBA::PolicyManager::_narrow(CORBA::Object_var(
    orb -> resolve initial references("ORBPolicyManager")));
```
// Java

```
org.omg.CORBA.PolicyManager policyManager =
    org.omg.CORBA.PolicyManagerHelper.narrow(
   orb.resolve_initial_references("ORBPolicyManager"));
```
Through this interface the current set of ORB level policies can be examined and changed. The set of ORB level policies will be associated with every new object reference that is created by that ORB.

Therefore, to associate a context policy with every object reference created by the ORB, the policy should be set on the ORB Policy Manager.

```
// C++
CORBA::PolicyList pl(1);
pl.length(1);
pl[0] = contextPolicy;
policyManger -> add_policy_overrides(pl);
```

```
// Java
org.omg.CORBA.Policy[] pl = new org.omg.CORBA.Policy[1];
pl[0] = contextPolicy;
policyManager.add_policy_overrides(pl);
```
**Object Level Policies Conce object references have been created it is possible to create, a new** object reference with a different set of associated policies by calling set policy overrides on the object reference. (In Java, set policy overrides is not actually called on the object, but on a delegate created from the object.)

```
// C++
CORBA::PolicyList pl(1);
pl.length(1);
pl[0] = contextPolicy;
CORBA:: Object var obj =
    myObj -> set policy overrides(pl, CORBA::ADD_OVERRIDE);
// Java
```

```
org.omg.CORBA.Policy[] pl = new org.omg.CORBA.Policy[1];
pl[0] = contextPolicy;
com.ooc.CORBA.Delegate delegate = (com.ooc.CORBA.Delegate)
     ((org.omg.CORBA.portable.ObjectImpl)myObj)._get_delegate();
org.omg.CORBA.Object obj = delegate.set_policy_overrides(
pl, org.omg.CORBA.SetOverrideType.ADD_OVERRIDE);
```
Once set policy overrides has been called, the returned object reference will have a new set of associated policies. Note that the original object reference is not affected.

**Thread Level Policies** A thread of execution in the application may have an associated set of policies. For the purposes of the SSL plug-in the context policy is not considered to be a thread level policy.

### **Full Example** The following is the full example:

```
// C++
FSSL::CertificateSeq myCerts(2);
myCerts.length(2);
myCerts[0] = fsslManager \rightarrow create certificate( FSSL::OctetSeq_var(FSSL::loadFile("client.der")));
myCerts[1] = fsslManager \rightarrow create certificate( FSSL::OctetSeq_var(FSSL::loadFile("CAcert.der")));
FSSL::ContextID id = fsslManager -> create_context(
    myCerts,
     FSSL::OctetSeq_var(FSSL::loadFile("clientkey.der")),
   FSSL::PassPhrase_var(FSSL::string_to_PassPhrase("foobar")),
    myTrustDecider,
     FSSL::CipherSeq_var(FSSL::getDefaultCiphers()));
CORBA::PolicyManager_var policyManager =
    CORBA::PolicyManager::_narrow(CORBA::Object_var(
    orb -> resolve initial references("ORBPolicyManager")));
CORBA::PolicyList pl(1);
pl.length(1);
pl[0] = fsslManager \rightarrow create context policy(id);policymanger -> add policy overrides(pl);
```

```
// Java
com.ooc.FSSL.Certificate[] myCerts = new
```

```
com.ooc.FSSL.Certificate[2];
myCerts[0] = fsslManager.create_certificate(
   com.ooc.FSSL.FSSL.load file("client.der"));
myCerts[1] = fsslManager.create_certificate(
   com.ooc.FSSL.FSSL.load file("ca.der"));
int id = fsslManager.create_context(
    myCerts,
    com.ooc.FSSL.FSSL.load_file("clientkey.der"),
   com.ooc.FSSL.FSSL.string to PassPhrase("foobar"),
    myTrustDecider,
   com.ooc.FSSL.FSSL.get_default_ciphers());
org.omg.CORBA.PolicyManager policyManager =
    org.omg.CORBA.PolicyManagerHelper.narrow(
   orb.resolve_initial_references("ORBPolicyManager"));
org.omg.CORBA.Policy[] pl = new org.omg.CORBA.Policy[1];
p1[0] = fsslManager.create context policy(id);policyManager.add_policy_overrides(pl);
```
### <span id="page-32-0"></span>**Determining Peer Identity**

Before the client can determine the identity of the peer it must first get the OCI::FSSLIOP::TransportInfo. The client accomplishes this by calling non existent() on the object reference to force the connection and then narrowing the OCI::TransportInfo.

```
// C++
OCI::FSSLIOP::TransportInfo var fssliopInfo;
if(!obj \rightarrow non existent())
{
OCI::TransportInfo var info obj -> get oci transport info();
fssliopInfo = OCI::FSSLIOP::TransportInfo::_narrow(info);
}
```

```
// Java
com.ooc.OCI.FSSLIOP.TransportInfo fssliopInfo = null;
if(!obj._non_existent())
{
org.omg.CORBA.portable.ObjectImpl objImpl =
(org.omg.CORBA.portable.ObjectImpl)obj;
com.ooc.CORBA.Delegate objDelegate =
(com.ooc.CORBA.Delegate)objImpl._get_delegate();
com.ooc.OCI.TransportInfo info = 
objDelegate.get_oci_transport_info();
fssliopInfo = 
   com.ooc.OCI.FSSLIOP.TransportInfoHelper.narrow(info);
}
```
Once a reference to the FSSLIOP transport information is aquired, OCI::FSSLIOP::TransportInfo::certificate\_chain can be used to determine the identity of the caller:

```
// C++
FSSL::CertificateSeq_var chain =
fssliopInfo -> certificate_chain();
```

```
// Java
com.ooc.FSSL.Certificate[] chain =
fssliopInfo.certificate_chain();
```
The negotiated cipher can be determined using the OCI::FSSLIOP::TransportInfo::negotiated\_cipher.

// C++ FSSL::Cipher cipher = fssliopInfo -> negotiated\_cipher();

// Java

com.ooc.FSSL.Cipher cipher = fssliopInfo.negotiated\_cipher();

### <span id="page-34-0"></span>**Preventing Connections to Secure/Insecure Servers**

In developing your applications you may want to restrict the servers to which your proxy will connect. For instance, you may want to connect only with secure servers, or alternatively only with insecure servers.

To do this, a ProtocolPolicy policy must be used. The ProtocolPolicy is used to restrict the protocol that will be used to establish communications. By default, after initializing the FreeSSL plug-in, a protocol policy with a value of OCI::FSSLIOP::PLUGIN ID is set as an ORB level policy. Therefore, only secure connections will be established unless this is overridden. To allow an object reference to use IIOP the protocol policy can be overridden on the reference as follows:

```
// C++
CORBA::Any any;
any <<= OCI::IIOP::PLUGIN ID;
CORBA::PolicyList pl(1);
pl.length(1);
pl[0] = orb -> create policy(OB::PROTOCOL POLICY ID, any);
CORBA::Object var myObj = obj -> set policy overrides(
     pl, CORBA::ADD_OVERRIDE);
```

```
// Java
```

```
org.omg.CORBA.Any any = orb .create any();
  any.insert_ulong(com.ooc.OCI.IIOP.PLUGIN_ID.value);
org.omg.CORBA.Policy[] pl = new org.omg.CORBA.Policy[1];
pl[0] = orb.create policy(com.ooc.OB.PROTOCOL POLICY ID.value, any);
com.ooc.CORBA.Delegate delegate = (com.ooc.CORBA.Delegate)
     ((org.omg.CORBA.portable.ObjectImpl)myObj)._get_delegate();
org.omg.CORBA.Object obj = delegate.set_policy_overrides(
   myObj, pl, org.omg.CORBA.SetOverrideType.ADD_OVERRIDE);
```
If it is necessary to revert to a secure transport again for establishing further connections (for instance: case of a client creating successive connections to secure and insecure servers), simply reapply the OCI::FSSLIOP::PLUGIN\_ID protocol policy as needed.

## <span id="page-35-0"></span>**Complete Example**

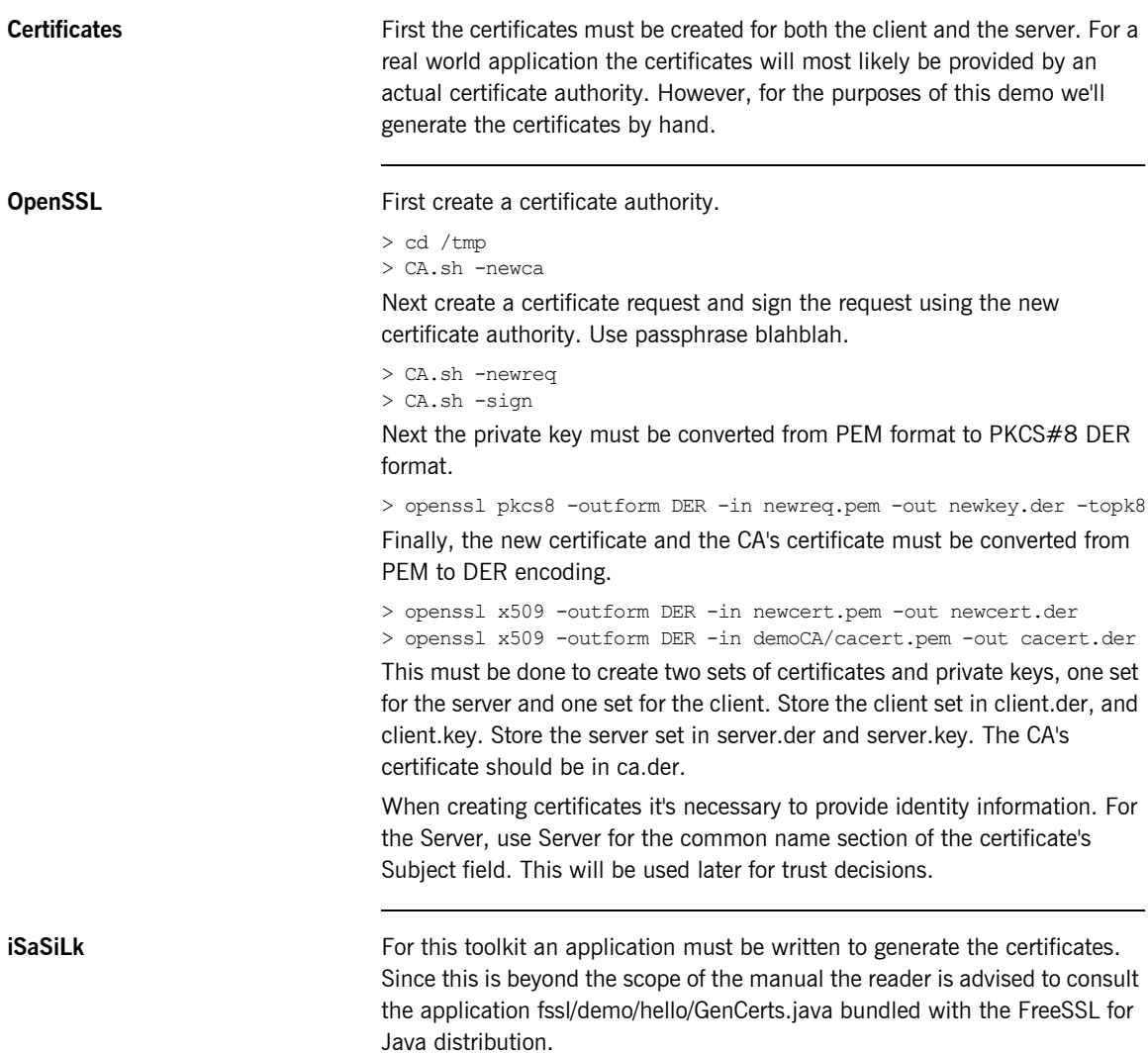

## <span id="page-36-0"></span>**Client Side**

**main First initialize the ORB.** 

```
// C++
int
main(int argc, char* argv[], char*[])
 {
int status = EXIT SUCCESS;
CORBA:: ORB var orb;
     try
    \left\{ \right.orb = CORBA:: ORB init(argc, argv);
status = run(orb, argc, argv);}
catch(const CORBA::Exception& ex)
 {
cerr << ex << endl;
status = EXIT FAILURE;
 }
if(!CORBA::is_nil(orb))
 {
try
 {
orb -> destroy();
}
catch(const CORBA::Exception& ex)
{
cerr << ex << endl;
status = EXIT FAILURE;
 }
 }
return status;
}
```

```
// Java
public static void 
main(String args[])
{
int status = 0;
org.omg.CORBA.ORB orb = null;
java.util.Properties props = System.getProperties();
    props.put("org.omg.CORBA.ORBClass", "com.ooc.CORBA.ORB");
    props.put("org.omg.CORBA.ORBSingletonClass",
       "com.ooc.CORBA.ORB");
    try
    \left\{ \right. orb = org.omg.CORBA.ORB.init(args, props);
status = run(orb, args);
}
catch(Exception ex)
{
ex.printStackTrace();
status = 1;}
if(orb != null)
{
try
{
((com.ooc.CORBA.ORB)orb).destroy();
}
catch(Exception ex)
{
ex.printStackTrace();
status = 1;}
}
System.exit(status);
}
```
**run Next obtain a reference to the FSSL Context Manager.** 

```
// C++
int
run(CORBA::ORB_ptr orb, int argc, char* argv[])
{
    OBCORBA::ORB_var oborb = OBCORBA::ORB:: narrow(orb);
     //
     // Obtain the ORB's property set
     //
    OB:: Properties var props = oborb \rightarrow properties();
     //
     // Resolve the FSSL Context Manager
     //
     CORBA::Object_var fsslManagerObj =
   orb -> resolve initial references("FSSLContextManager");
   FSSL:: Manager var fsslManager =
   FSSL::Manager:: narrow(fsslManagerObj);
```

```
// Java
```

```
static int
run(org.omg.CORBA.ORB orb, String[] args)
throws org.omg.CORBA.UserException
{
//
     // Obtain the ORB's property set
    //
    java.util.Properties props = 
   ((com.ooc.CORBA.ORB)orb).properties();
     //
     // Resolve the FSSL Context Manager
    //
    com.ooc.FSSL.Manager fsslManager = 
    com.ooc.FSSL.ManagerHelper.narrow(
    orb.resolve_initial_references("FSSLContextManager"));
```
Next the client's certificate chain must be constructed.

```
// C++
     //
     // Create the clients certificate chain
     //
    FSSL::Certificate var clientCert =
     fsslManager -> create_certificate(
       FSSL::OctetSeq var(FSSL::load file("client.der")));
    FSSL::Certificate var caCert =
     fsslManager -> create_certificate(
     FSSL::OctetSeq_var(FSSL::load_file("ca.der")));
FSSL::CertificateSeq chain;
chain.length(2);
chain[0] = clientCert;
```

```
// Java
```
 $chain[1] = caCert;$ 

```
 //
 // Create the client certificate chain
 //
 com.ooc.FSSL.Certificate clientCert = 
 fsslManager.create_certificate(
   com.ooc.FSSL.FSSL.load file("client.der"));
 com.ooc.FSSL.Certificate caCert = 
 fsslManager.create_certificate(
    com.ooc.FSSL.FSSL.load file("ca.der"));
 com.ooc.FSSL.Certificate[] chain = 
 new com.ooc.FSSL.Certificate[2];
 chain[0] = clientCert;
chain[1] = caCert;
```
Once that has been done a context must be created. For this demo all RSA ciphers can be used. The implementation of the TrustDecider will come a little later.

```
// C++
//
// Create the client context
//
FSSL::ContextID id = fsslManager -> create_context(
chain,
FSSL::OctetSeq_var(FSSL::load_file("client.key")),
FSSL::PassPhrase_var(FSSL::string_to_PassPhrase("blahblah")),
FSSL::TrustDecider var(new TrustDecider impl(caCert)),
FSSL::CipherSeq_var(FSSL::get_RSA_ciphers()));
```

```
// Java
     //
```

```
 // Create the client context
 //
 int id = fsslManager.create_context(
 chain,
com.ooc.FSSL.FSSL.load file("client.key"),
com.ooc.FSSL.FSSL.string_to_PassPhrase("blahblah"),
 new ClientTrustDecider(caCert),
com.ooc.FSSL.FSSL.get RSA ciphers());
```
After that the context should be set as the default context for all object references.

```
// C++
//
// Set this as the default context for all object references
//
fsslManager -> set_context(id);
// Java
     //
```

```
 // Set this as the default context for all object references
 //
 fsslManager.set_context(id);
```
After this has been done the remainder of run will be the same as the original demo.

```
// C++
//
// Get "hello" object
//
CORBA::Object var obj = orb ->
  string to object("relfile:/Hello.ref");
if(CORBA::is_nil(obj))
{
cerr << argv[0] << ": cannot read IOR from Hello.ref" << endl;
    return EXIT_FAILURE;
}
Hello var hello = Hello:: narrow(obj);assert(!CORBA::is nil(hello));
//
// Main loop
//
cout << "Enter 'h' for hello or 'x' for exit:\n";
char c;
do
{
   cout \ll "> ";
   \sin \gg c;
   if(c == 'h')hello -> say hello();
}
while(cin.good() & c != 'x');
return EXIT_SUCCESS;
}
```

```
// Java
//
// Get "hello" object
//
CORBA::Object var obj = orb ->
   string to object("relfile:/Hello.ref");
if(CORBA::is_nil(obj))
{
cerr << argv[0] << ": cannot read IOR from Hello.ref" << endl;
     return EXIT_FAILURE;
}
Hello var hello = Hello:: narrow(obj);assert(!CORBA::is nil(hello));
//
// Main loop
//
cout << "Enter 'h' for hello or 'x' for exit:\n";
char c;
do
{ 
    cout \ll "> ";
   \sin \gg c;
   if(c == 'h')hello \rightarrow say hello();
}
while(cin.good() && c != 'x');
return EXIT_SUCCESS;
}
```
**The Trust Decider** The TrustDecider implementation for the demo will be extremely simple. It will trust only those certificates directly signed by the provided CA. To implement the TrustDecider the class FSSL\_TrustDecider must be implemented. In addition on the client side only the server will be trusted.

```
// C++
```
class TrustDecider\_impl : public FSSL::TrustDecider

// Java

class ClientTrustDecider extends com.ooc.CORBA.LocalObject implements com.ooc.FSSL.TrustDecider

Next the private members and constructor.

```
// C++
    FSSL::Certificate var ca ;
public:
    TrustDecider_impl(FSSL::Certificate_var ca)
     : ca_(FSSL::Certificate::_duplicate(ca))
     {
 }
```
### // Java

```
 private com.ooc.FSSL.Certificate ca_;
 ClientTrustDecider(com.ooc.FSSL.Certificate ca)
 {
ca = ca; }
```
Next, is trusted must be implemented.

```
// C++
virtual CORBA::Boolean
is_trusted(const FSSL::CertificateSeq& chain)
```

```
// Java
public boolean
is trusted(com.ooc.FSSL.Certificate[] chain)
```
This method should ensure that the CA in the certificate chain is the CA provided by the constructor. To do that it should be verfied that the CA has signed the last certificate in the chain (since CA certificates are self signed), and that the subject distinguished names are the same. In addition the common name portion of the server side certificate will be examined to

ensure that only the server is accepted. Note that for a real world example more than just the common name should be validated, since it's possible that the common name is the same for two certificates.

```
// C++
CORBA::String var serverDN = chain[0] -> subject DN();
if(strstr(serverDN, "CN=Server/") == 0)
     return false;
if(chain.length() == 2 & chain[1] -> is signed by(ca))
{
   CORBA::String var dn1 = chain[1] \rightarrow subject DN();
   CORBA::String var dn2 = ca -> subject DN();
   if(strcmp(dn1, dn2) == 0)
    return true;
}
return false;
```
### // Java

```
String serverDN = chain[0].subject_DN();
if(serverDN.indexOf("CN=Server,") == -1)
return false;
if(chain.length == 2 && chain[1].is signed by(ca))
{
String dn1 = chain[1].subject DN();
String dn2 = ca .subject DN();
if(dn1.equals(dn2))
return true;
}
return false;
```
## <span id="page-45-0"></span>**Server Side**

**main First initialize the ORB.** 

```
// C++
int
main(int argc, char* argv[], char*[])
{
int status = EXIT SUCCESS;
CORBA::ORB_var orb;
     try
     {
   orb = CORBA::ORB init(argc, argv);
status = run(orb, argc, argv);
}
catch(const CORBA::Exception& ex)
{
cerr << ex << endl;
status = EXIT_FAILURE;
}
if(!CORBA::is_nil(orb))
{
try
{
orb -> destroy();
}
catch(const CORBA::Exception& ex)
{
cerr << ex << endl;
status = EXIT FAILURE;
}
 }
return status;
}
```

```
// Java
public static void 
main(String args[])
{
int status = 0;
org.omg.CORBA.ORB orb = null;
java.util.Properties props = System.getProperties();
    props.put("org.omg.CORBA.ORBClass", "com.ooc.CORBA.ORB");
    props.put("org.omg.CORBA.ORBSingletonClass",
       "com.ooc.CORBA.ORB");
    try
     {
    orb = org.omg.CORBA.ORB.init(args, props);
status = run(orb, args);}
catch(Exception ex)
{
ex.printStackTrace();
status = 1;}
if(orb != null){
try
{
((com.ooc.CORBA.ORB)orb).destroy();
}
catch(Exception ex)
{
ex.printStackTrace();
status = 1;}
}
System.exit(status);
}
```
**run Next obtain a reference to the FSSL Context Manager.** 

```
// C++
int
run(CORBA::ORB_ptr orb, int argc, char* argv[])
{
    OBCORBA::ORB_var oborb = OBCORBA::ORB::_narrow(orb);
     //
     // Obtain the ORB's property set
     //
    OB::Properties var props = oborb \rightarrow properties();
     //
     // Resolve the FSSL Context Manager
     //
     CORBA::Object_var fsslManagerObj =
   orb -> resolve initial references("FSSLContextManager");
   FSSL:: Manager var fsslManager =
   FSSL::Manager:: narrow(fsslManagerObj);
```

```
// Java
```

```
static int
run(org.omg.CORBA.ORB orb, String[] args)
throws org.omg.CORBA.UserException
{
//
    // Obtain the ORB's property set
    //
    java.util.Properties props = 
   ((com.ooc.CORBA.ORB)orb).properties();
    //
    // Resolve the FSSL Context Manager
    //
    com.ooc.FSSL.Manager fsslManager = 
    com.ooc.FSSL.ManagerHelper.narrow(
   orb.resolve_initial_references("FSSLContextManager"));
```
Next the certificate chain for the server must be created. This is exactly the same procedure as for the client.

```
// C++
     //
     // Create the servers certificate chain
     //
     FSSL::Certificate_var serverCert =
     fsslManager -> create_certificate(
       FSSL::OctetSeq var(FSSL::load file("server.der")));
    FSSL::Certificate var caCert =
     fsslManager -> create_certificate(
     FSSL::OctetSeq_var(FSSL::load_file("ca.der")));
FSSL::CertificateSeq chain;
chain.length(2);
chain[0] = serverCert;
chain[1] = caCert;
```
### // Java

```
 //
 // Create the server certificate chain
 //
 com.ooc.FSSL.Certificate serverCert = 
 fsslManager.create_certificate(
   com.ooc.FSSL.FSSL.load file("server.der"));
 com.ooc.FSSL.Certificate caCert = 
 fsslManager.create_certificate(
     com.ooc.FSSL.FSSL.load_file("ca.der"));
 com.ooc.FSSL.Certificate[] chain = 
 new com.ooc.FSSL.Certificate[2];
chain[0] = serverCert;
 chain[1] = caCert;
```
Once that has been done a context must be created. For this demo all RSA ciphers can be used. The implementation of the TrustDecider will come a little later.

```
// C++
//
// Create the server context
//
FSSL::ContextID id = fsslManager -> create_context(
chain,
FSSL::OctetSeq_var(FSSL::load_file("server.key")),
FSSL::PassPhrase_var(FSSL::string_to_PassPhrase("blahblah")),
FSSL::TrustDecider var(new TrustDecider impl(caCert)),
FSSL::CipherSeq_var(FSSL::get_RSA_ciphers()));
```

```
// Java
```

```
 //
 // Create the server context
 //
 int id = fsslManager.create_context(
 chain,
com.ooc.FSSL.FSSL.load file("server.key"),
com.ooc.FSSL.FSSL.string to PassPhrase("blahblah"),
 new ClientTrustDecider(caCert),
com.ooc.FSSL.FSSL.get RSA ciphers());
```
Once the SSL context has been created, the POAManager can be initialized and the RootPOA resolved.

```
// C++
//
// Create the POA Manager
//
PortableServer:: POAManager var poaManager =
FSSL::create_poa_manager(
     "RootPOAManager", orb, fsslManager, id, props);
//
// Resolve Root POA
//
CORBA::Object_var poaObj = 
orb -> resolve initial references("RootPOA");
PortableServer:: POA_var_rootPOA =
PortableServer:: POA:: narrow(poaObj);
// Java
//
     // Create the POA Manager
     //
```
org.omg.PortableServer.POAManager poaManager =

"RootPOAManager", orb, fsslManager, id, props);

com.ooc.FSSL.FSSL.create\_poa\_manager(

//

//

// Resolve Root POA

org.omg.PortableServer.POA root = org.omg.PortableServer.POAHelper.narrow( orb.resolve\_initial\_references("RootPOA"));

```
51
```
After this has been done the remainder of run will be the same as the original demo.

```
// C++
//
// Create implementation object
//
Hello impl* helloImpl = new Hello impl();
PortableServer::ServantBase_var servant = helloImpl;
Hello var hello = helloImpl \rightarrow this();
//
// Save reference
//
CORBA::String var s = orb -> object to string(hello);
const char* refFile = "Hello.ref";
ofstream out(refFile);
if(out.fail())
{
   cerr << argv[0] << ": can't open `" << refFile << "': "
     << strerror(errno) << endl;
    return EXIT_FAILURE;
}
out << s << endl;
out.close();
//
// Run implementation
//
cout << "Server is ready." << endl;
poaManager -> activate();
orb \rightarrow run();
return EXIT_SUCCESS;
}
```

```
// Java
//
// Create implementation object
//
Hello impl helloImpl = new Hello impl();
   Hello hello = helloImpl. this(orb);
//
// Save reference
//
try
{
String ref = orb.object to string(hello);
String refFile = "Hello.ref";
java.io.FileOutputStream file =
new java.io.FileOutputStream(refFile);
java.io.PrintWriter out = new java.io.PrintWriter(file);
out.println(ref);
out.flush();
file.close();
}
catch(java.io.IOException ex)
{
System.err.println("hello.Server: can't write to `" +
   ex.getMessage() + "'");
return 1;
}
//
// Run implementation
//
     System.out.println("Server is ready.");
poaManager.activate();
orb.run();
return 0;
}
```
**Trust Decider** The trust decider for the server is slightly different in that the distinguished name of the client is not validated since the server accepts connections from any client validated by the CA.

```
// C++
if(chain.length() == 2 && chain[1] -> is signed by(ca))
{
    CORBA String var dn1 = chain[1] \rightarrow subject DN();
   CORBA String var dn2 = ca -> subject DN();
   if(strcmp(dn1, dn2) == 0) return true;
}
return false;
// Java
```

```
if(chain.length == 2 && chain[1].is signed by(ca))
{
String dn1 = chain[1].subject DN();
String dn2 = ca .subject DN();
if(dn1.equals(dn2))
return true;
}
return false;
```
### APPENDIX A

# <span id="page-54-0"></span>FSSL Definitions

### **ADH**

The anonymous Diffie-Hellman public-key algorithm, see [\[9\].](#page-68-5)

### **ASN.1**

Abstract Syntax Notation One, see [\[14\]](#page-69-0).

**DER**

Distinguished Encoding Rules for ASN.1, see [\[4\].](#page-68-1)

### **DES**

Data Encryption Standard, see [\[12\]](#page-68-6).

### **DSS**

The Digital Signature Standard, see [\[11\]](#page-68-7)

### **IDEA**

International Data Encryption Algorithm, see [\[11\]](#page-68-7).

### **MD5**

RSA Data Security, Inc.'s MD5 message-digest algorithm, see [\[8\].](#page-68-8)

### **PEM**

Internet Privacy-Enhanced Mail, see [\[14\]](#page-69-0)[-\[17\]](#page-69-1).

### **PKCS#8**

Private-Key Information Syntax Standard, see [\[18\].](#page-69-2)

### **RC2, RC4**

Rivest's Ciphers, variable-key-size encryption algorithms, see [\[11\]](#page-68-7).

### **RSA**

The RSA public-key cryptosystem, see [\[3\]](#page-68-10).

### **SHA**

Secure Hash Algorithm, see [\[7\].](#page-68-9)

### APPENDIX B

# <span id="page-56-1"></span><span id="page-56-0"></span>Toolkits Supported by FSSL

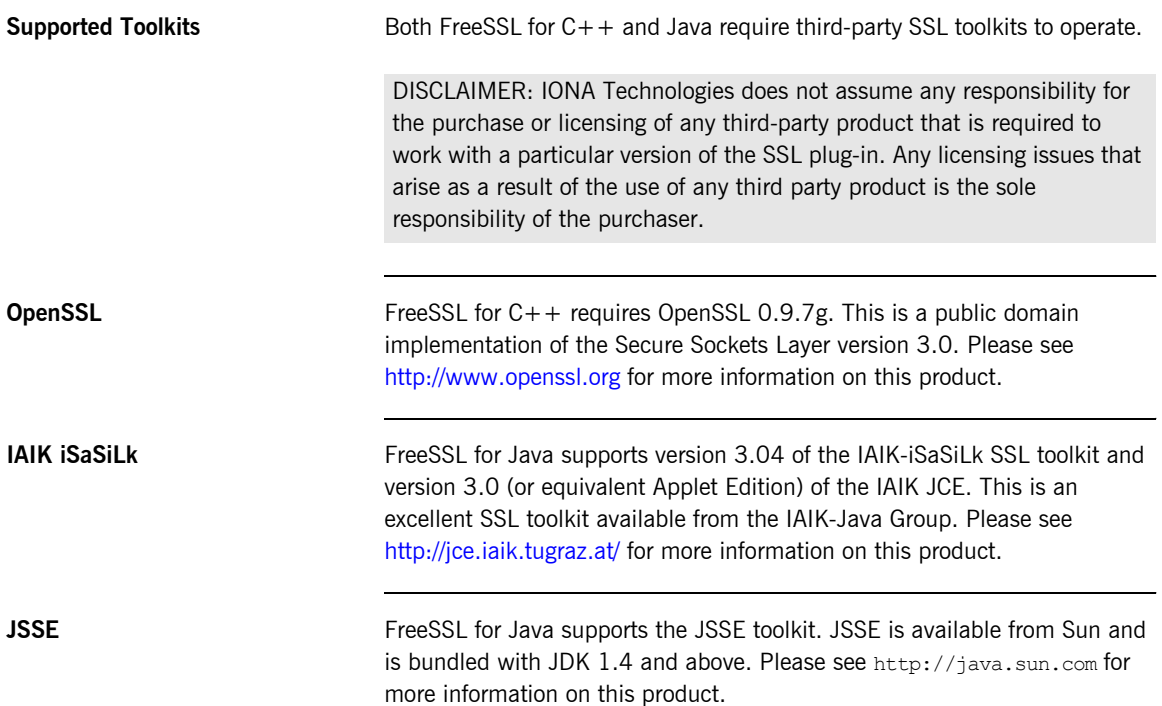

APPENDIX B | **Toolkits Supported by FSSL**

### APPENDIX C

# <span id="page-58-0"></span>FSSL Reference

*This appendix documents the FSSL interfaces.*

**In this appendix** This appendix contains the following sections:

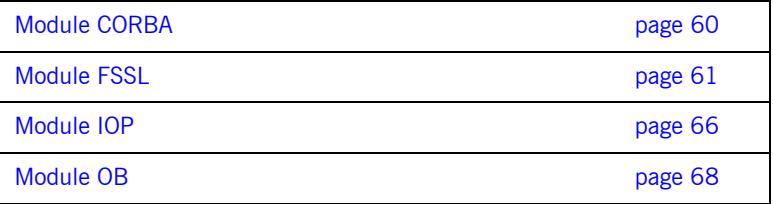

## <span id="page-59-0"></span>**Module CORBA**

**Interface Index Current** 

Provides information on the current connection.

**Policy**  Provides information on the current policy.

**Aliases PolicyList** 

typedef sequence<Policy> PolicyList;

**PolicyType**  typedef unsigned long PolicyType;

### **PolicyTypeSeq**

typedef sequence<PolicyType> PolicyTypeSeq;

## <span id="page-60-0"></span>**Module FSSL**

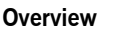

**Interface Index Certificate** 

The FSSL plug-in interfaces. This module allows for the configuration of the Secure Sockets Layer OCI plug-in.

X509 Certificate Interface

**ContextPolicy**  Context Policy Interface

**Current**  Provides information on the current connection.

**Manager**  Manager Interface

### **TrustDecider**

TrustDecider Interface allows users to provide custom certificate chain trust algorithms

### **Constants BAD\_CIPHER**

const Cipher BAD CIPHER =  $0;$ Identifies an invalid cipher

### **CONTEXT\_POLICY**

const CORBA::PolicyType CONTEXT POLICY = 100; Identifies the ContextPolicy.

### DHE\_DSS\_EXPORT\_WITH\_DES40\_CBC\_SHA

const Cipher DHE\_DSS\_EXPORT\_WITH\_DES40\_CBC\_SHA =  $14$ ; Key Exchange Algorithm DHE\_DSS Symmetric Encryption Algorithm DES(40) MAC Encoding SHA

### **DHE\_DSS\_WITH\_3DES\_EDE\_CBC\_SHA**

const Cipher DHE DSS WITH 3DES EDE CBC SHA = 16;

Key Exchange Algorithm DHE\_DSS Symmetric Encryption Algorithm DES(168) MAC Encoding SHA

### **DHE\_DSS\_WITH\_DES\_CBC\_SHA**

const Cipher DHE DSS WITH DES CBC SHA = 15; Key Exchange Algorithm DHE\_DSS Symmetric Encryption Algorithm DES(56) MAC Encoding SHA

### **DHE\_RSA\_EXPORT\_WITH\_DES40\_CBC\_SHA**

const Cipher DHE\_RSA\_EXPORT\_WITH\_DES40\_CBC\_SHA =  $11;$ Key Exchange Algorithm DHE\_RSA MAC Encoding SHA

### **DHE\_RSA\_WITH\_3DES\_EDE\_CBC\_SHA**

const Cipher DHE\_RSA\_WITH\_3DES\_EDE\_CBC\_SHA =  $13;$ Key Exchange Algorithm DHE\_RSA Symmetric Encryption Algorithm DES(168) MAC Encoding SHA

### **DHE\_RSA\_WITH\_DES\_CBC\_SHA**

const Cipher DHE\_RSA\_WITH\_DES\_CBC\_SHA =  $12$ ; Key Exchange Algorithm DHE\_RSA Symmetric Encryption Algorithm DES(56) MAC Encoding SHA

### DH\_anon\_EXPORT\_WITH\_DES40\_CBC\_SHA

const Cipher DH anon EXPORT WITH DES40 CBC SHA =  $19$ ; Key Exchange Algorithm DH Symmetric Encryption Algorithm DES(40) MAC Encoding SHA

### DH\_anon\_EXPORT\_WITH\_RC4\_40\_MD5

const Cipher DH anon EXPORT WITH RC4 40 MD5 =  $17;$ Key Exchange Algorithm DH Symmetric Encryption Algorithm RC4(40) MAC Encoding MD5

### DH\_anon\_WITH\_3DES\_EDE\_CBC\_SHA

const Cipher DH anon WITH 3DES EDE CBC SHA =  $21$ ; Key Exchange Algorithm DH Symmetric Encryption Algorithm DES(168) MAC Encoding SHA

### DH\_anon\_WITH\_DES\_CBC\_SHA

const Cipher DH anon WITH DES CBC SHA =  $20$ ; Key Exchange Algorithm DH Symmetric Encryption Algorithm DES(56) MAC Encoding SHA

### **DH\_anon\_WITH\_RC4\_128\_MD5**

const Cipher DH anon WITH RC4 128 MD5 = 18; Key Exchange Algorithm DH Symmetric Encryption Algorithm RC4(128) MAC Encoding MD5

### **RSA\_EXPORT\_WITH\_DES40\_CBC\_SHA**

const Cipher RSA EXPORT WITH DES40 CBC SHA =  $8;$ Key Exchange Algorithm RSA Symmetric Encryption Algorithm DES(40) MAC Encoding SHA

### **RSA\_EXPORT\_WITH\_NULL\_MD5**

const Cipher RSA EXPORT WITH NULL MD5 = 1; Key Exchange Algorithm RSA Symmetric Encryption Algorithm NULL MAC Encoding MD5

### **RSA\_EXPORT\_WITH\_NULL\_SHA**

const Cipher RSA EXPORT WITH NULL SHA =  $2$ ; Key Exchange Algorithm RSA Symmetric Encryption Algorithm NULL MAC Encoding MD5

### **RSA\_EXPORT\_WITH\_RC2\_CBC\_40\_MD5**  const Cipher RSA EXPORT WITH RC2 CBC 40 MD5 =  $6;$

Key Exchange Algorithm RSA Symmetric Encryption Algorithm RC2(40) MAC Encoding MD5

### **RSA\_EXPORT\_WITH\_RC4\_40\_MD5**

const Cipher RSA EXPORT WITH RC4 40 MD5 =  $3;$ Key Exchange Algorithm RSA Symmetric Encryption Algorithm RC4(40) MAC Encoding MD5

### **RSA\_WITH\_3DES\_EDE\_CBC\_SHA**

const Cipher RSA WITH 3DES EDE CBC SHA = 10; Key Exchange Algorithm RSA Symmetric Encryption Algorithm DEC(168) MAC Encoding SHA

### **RSA\_WITH\_DES\_CBC\_SHA**

const Cipher RSA WITH DES CBC SHA =  $9;$ Key Exchange Algorithm RSA Symmetric Encryption Algorithm DEC(56) MAC Encoding SHA

### **RSA\_WITH\_IDEA\_CBC\_SHA**

const Cipher RSA WITH IDEA CBC SHA =  $7;$ Key Exchange Algorithm RSA Symmetric Encryption Algorithm IDEA(128) MAC Encoding SHA

### **RSA\_WITH\_RC4\_128\_MD5**

const Cipher RSA WITH RC4 128 MD5 =  $4;$ Key Exchange Algorithm RSA Symmetric Encryption Algorithm RC4(128) MAC Encoding MD5

### **RSA\_WITH\_RC4\_128\_SHA**

const Cipher RSA WITH RC4 128 SHA =  $5;$ Key Exchange Algorithm RSA Symmetric Encryption Algorithm RC4(128)

### MAC Encoding SHA

### **Aliases CertificateSeq**

typedef sequence<Certificate> CertificateSeq; Alias for an X509 Certificate Chain

### **Cipher**

typedef unsigned long Cipher; An alias for a cipher suite

### **CipherSeq**

typedef sequence<Cipher> CipherSeq; Alias for a sequence of Ciphers

### **ContextID**

typedef unsigned long ContextID; Alias for Context ID.

### **OctetSeq**

typedef sequence<octet> OctetSeq; Alias for sequences of octets

### **PassPhrase**

typedef sequence<octet> PassPhrase; Alias for a PassPhrase

### **PrivateKey**

typedef sequence<octet> PrivateKey; Alias for a PrivateKey

## <span id="page-65-0"></span>**Module IOP**

### **Constants CodeSets**

const ServiceId CodeSets = 1;

### **TAG\_INTERNET\_IOP**

const ProfileId TAG INTERNET IOP =  $0;$ 

### **TAG\_MULTIPLE\_COMPONENTS**

const ProfileId TAG MULTIPLE COMPONENTS = 1;

### **TransactionService**

const ServiceId TransactionService = 0;

### **Structs IOR**

```
struct IOR
{
   string type id;
    sequence<TaggedProfile> profiles;
};
```
### **ServiceContext**

struct ServiceContext { ServiceId context id; sequence<octet> context data; };

### **TaggedComponent**

```
struct TaggedComponent
{
    ComponentId tag;
   sequence<octet> component data;
};
```
### **TaggedProfile**

```
struct TaggedProfile
{
    ProfileId tag;
    sequence<octet> profile data;
};
```
### **Aliases ComponentId**

typedef unsigned long ComponentId;

### **MultipleComponentProfile**

typedef sequence<TaggedComponent> MultipleComponentProfile;

### **ProfileId**

typedef unsigned long ProfileId;

### **ServiceContextList**

typedef sequence<ServiceContext> ServiceContextList;

### **ServiceId**

typedef unsigned long ServiceId;

## <span id="page-67-0"></span>**Module OB**

**Interface Index ConnectionReusePolicy** 

The connection reuse policy.

**ProtocolPolicy**  The protocol policy.

**ReconnectPolicy**  The reconnect policy.

**TimeoutPolicy**  The timeout policy.

### **CONNECTION\_REUSE\_POLICY**

const CORBA::PolicyType CONNECTION REUSE POLICY = 3; This policy type identifies the connection reuse policy.

### **PROTOCOL\_POLICY**

const CORBA::PolicyType PROTOCOL POLICY = 2; This policy type identifies the protocol policy.

### **RECONNECT\_POLICY**

const CORBA::PolicyType RECONNECT POLICY = 4; This policy type identifies the reconnect policy.

### **TIMEOUT\_POLICY**

const CORBA::PolicyType TIMEOUT POLICY = 5; This policy type identifies the timeout policy.

# <span id="page-68-0"></span>FSSL Bibliography

- <span id="page-68-2"></span>[1] The SSL Protocol, Version 3.0, Transport Layer Security Working Group.
- [2] ANSI X3.106, American National Standard for Information Systems-Data Link Encryption, American National Standards Institute, 1983.
- <span id="page-68-10"></span>[3] R. Rivest, A. Shamir, and L. M. Adleman, A Method for Obtaining Digital Signatures and Public-Key Cryptosystems, Communications of the ACM, v. 21, n. 2, Feb 1978, pp. 120-126.
- <span id="page-68-1"></span>[4] CCITT. Recommendation X.509: The Directory - Authentication Framework. 1988.
- <span id="page-68-3"></span>[5] SSLeay and SSLapps FAQ, T. J. Hudson, E. A. Young.
- <span id="page-68-4"></span>[6] iSaSiLk 2.0 User Manual, Institute for Applied Information Processing and Communications, Graz University of Technology, 1998.
- <span id="page-68-9"></span>[7] NIST FIPS PUB 180-1, Secure Hash Standard, National Institute of Standards and Technology, U.S. Department of Commerce, DRAFT, 31 May 1994.
- <span id="page-68-8"></span>[8] R. Rivest. RFC 1321: The MD5 Message Digest Algorithm, April 1992.
- <span id="page-68-5"></span>[9] W. Diffie and M. E. Hellman, New Directions in Cryptography, IEEE Transactions on Information Theory, V.IT-22, n. 6, Jun 1977, pp. 74-84.
- [10] Marc Laukien, Uwe Seimet, Matthew Newhook, and Mark Spruiell, ORBacus For C++ and Java, Object Oriented Concepts, Inc.
- <span id="page-68-7"></span>[11] Bruce Schneier, Applied Cryptography, John Wiley & Sons, Inc.
- <span id="page-68-6"></span>[12] PUB 46-1 National Bureau of Standards. FIPS PUB 46-1: Data Encryption Standard. January 1988.
- [13] CCITT. Recommendation X.208: Specification of Abstract Syntax Notation One (ASN.1). 1988.
- <span id="page-69-0"></span>[14] RFC 1421 Linn, J., "Privacy Enhancement for Internet Electronic Mail: Part I: Message Encryption and Authentication Procedures," RFC 1421 February 1993.
- [15] RFC 1422 Kent, S., "Privacy Enhancement for Internet Electronic Mail: Part II: Certificate- Based Key Management," RFC 1422, February 1993.
- [16] RFC 1423 Balenson, D., "Privacy Enhancement for Internet Electronic Mail: Part III: Algorithms, Modes, and Identifiers," RFC 1423, February 1993.
- <span id="page-69-1"></span>[17] RFC 1424 Kaliski, B., "Privacy Enhancement for Internet Electronic Mail: Part IV: Key Certification and Related Services," RFC 1424, February 1993.
- <span id="page-69-2"></span>[18] PKCS #8: Private-Key Information Syntax Standard, An RSA Laboratories Technical Note, Version 1.2, Revised November 1, 1993.